## **F\_ZAHLRUNDEN, F\_ROUNDCOMMON**

**compatibility FreeUDFLib AvERP, GrUDF**

**input/output-compatibility to rFunc (ROUND)**

Entrypoint zahlrunden compatible with UTF-8

## **Inputs/Outputs**

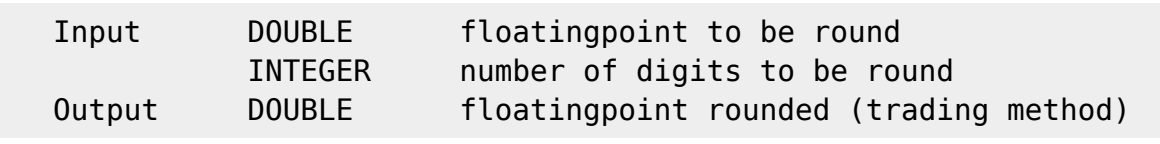

## **Syntax**

 Round-to-nearest. Described in German standard DIN 1333. From Wikipedia [[http://en.wikipedia.org/wiki/Rounding]]: This method is commonly used, for example in accounting. It is the one generally taught in basic mathematics classes. \* Decide which is the last digit to keep. \* Increase it by 1 if the next digit is 5 or more (this is called rounding up) \* Leave it the same if the next digit is 4 or less (this is called rounding down) Examples: \* 3.044 rounded to hundredths is 3.04 (because the next digit, 4, is less than 5). \* 3.046 rounded to hundredths is 3.05 (because the next digit, 6, is 5 or more). \* 3.0447 rounded to hundredths is 3.04 (because the next digit, 4, is less than 5). Negative numbers are rounded like their absolute values: \* −2,1349 to −2,13 € \* −2,1350 to −2,14 € TestSQL SELECT 14.5 AS ISCORRECT, F ZAHLRUNDEN(14.4935, 1) FROM RDB\$DATABASE; SELECT 14.49 AS ISCORRECT, F\_ZAHLRUNDEN(14.4935, 2) FROM RDB\$DATABASE; SELECT 14.494 AS ISCORRECT, F ZAHLRUNDEN(14.4935, 3) FROM RDB\$DATABASE; SELECT -14.494 AS ISCORRECT, F\_ZAHLRUNDEN(-14.4935, 3) FROM RDB\$DATABASE; SELECT 14.494 AS ISCORRECT, F ZAHLRUNDEN(14.4936, 3) FROM RDB\$DATABASE; SELECT 14.4935 AS ISCORRECT, F ZAHLRUNDEN(14.4935, 6) FROM RDB\$DATABASE;

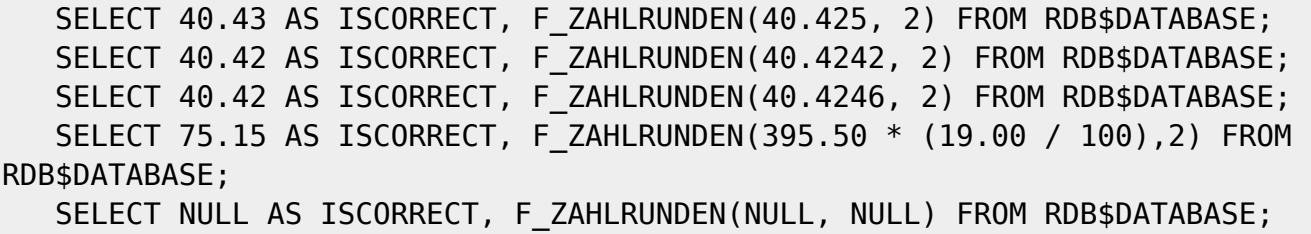

From: <http://ibexpert.com/docu/>- **IBExpert**

Permanent link: **[http://ibexpert.com/docu/doku.php?id=04-ibexpert-udf-functions:04-02-numeric-functions:04-02-02-format-functions:f\\_zahlrunden-f\\_roundcommon](http://ibexpert.com/docu/doku.php?id=04-ibexpert-udf-functions:04-02-numeric-functions:04-02-02-format-functions:f_zahlrunden-f_roundcommon)** Last update: **2023/04/08 08:51**

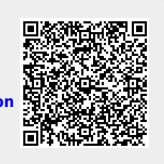